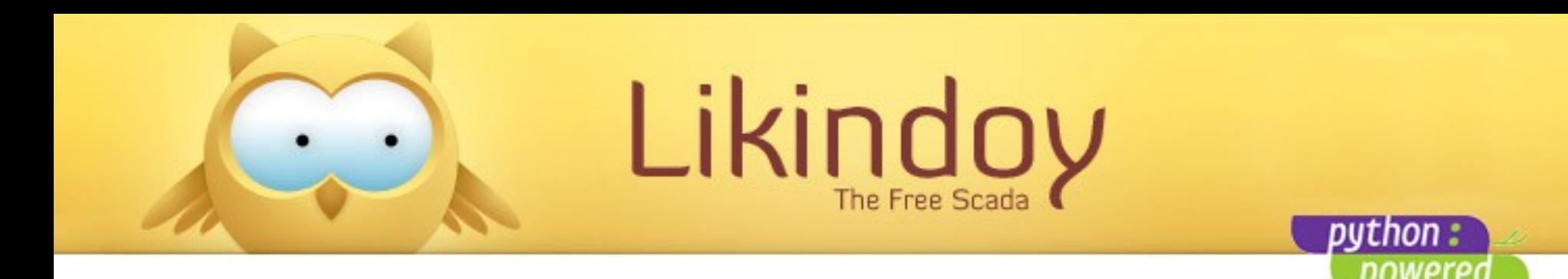

## Bienvenidos – Welcome - Witam

Ponente: Juan Miguel Taboada Godoy <juanmi@centrologic.com>

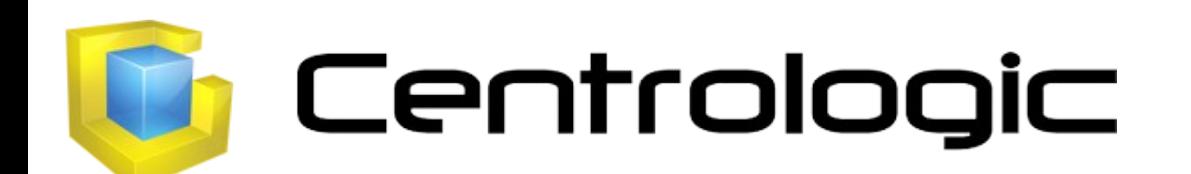

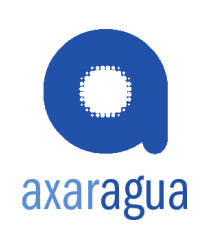

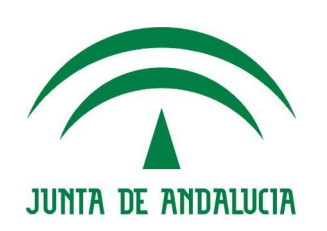

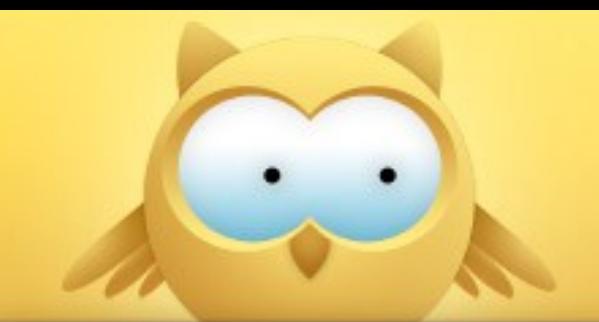

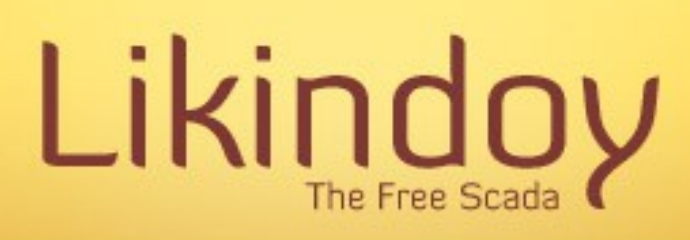

#### python: powerec

#### Necesidades:

- Información diaria, en tiempo real o estadística
- Seguimiento del sistema completo
- Rápido de procesar
- Sencillo de configurar **Ejemplo de gráfica de estación meterológica**

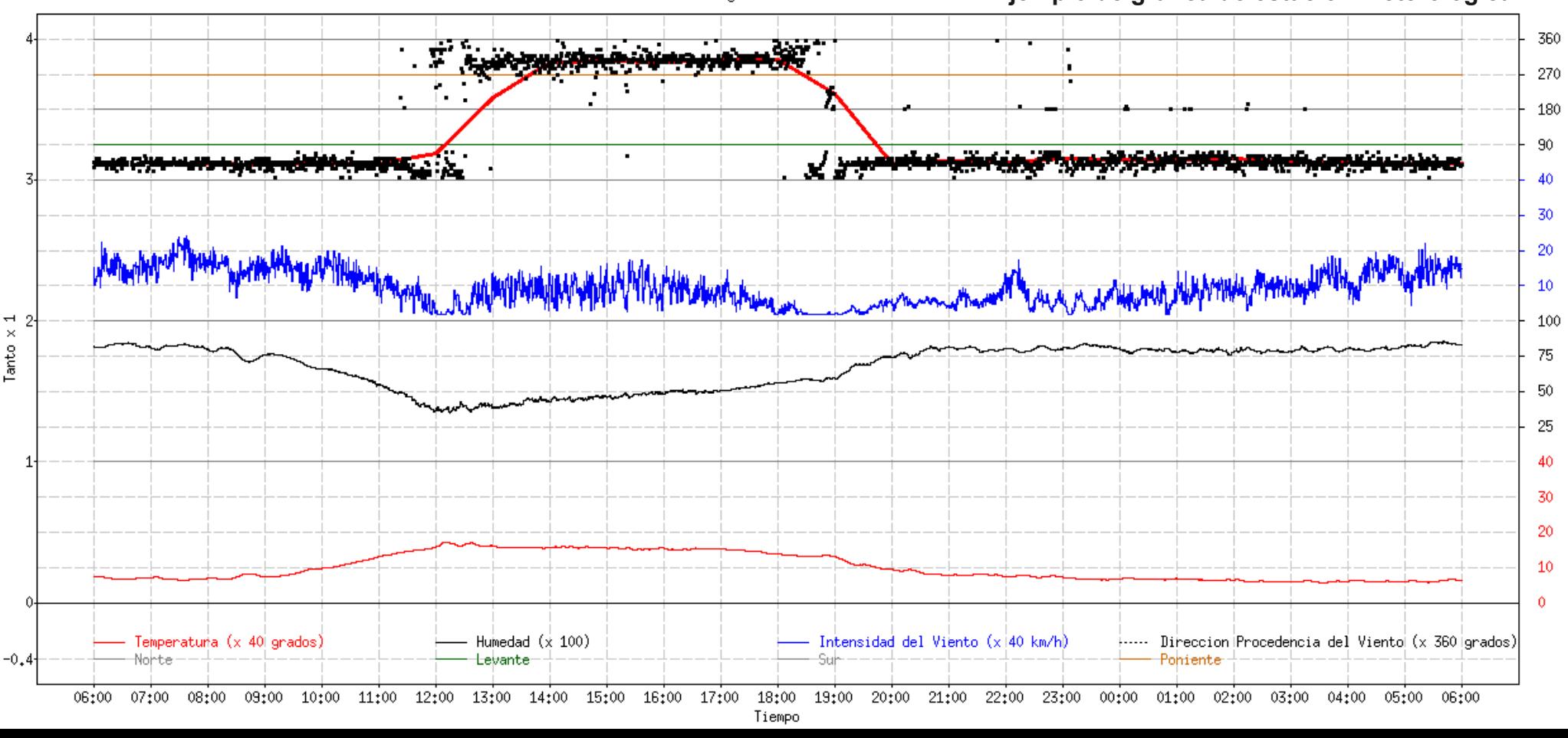

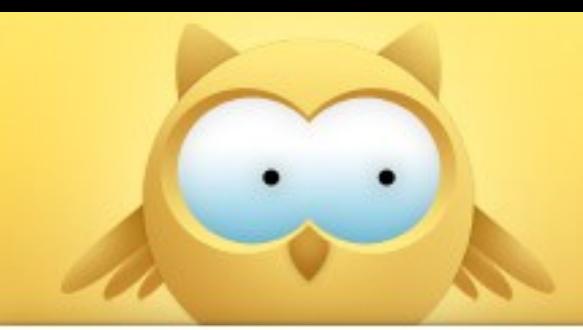

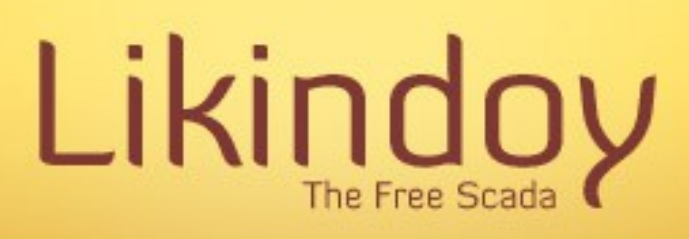

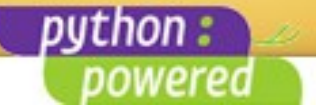

Lenguajes:

- Python
- $\cdot$  R + RPy
- MySQL
- PHP
- JAVASCRIPT / AJAX

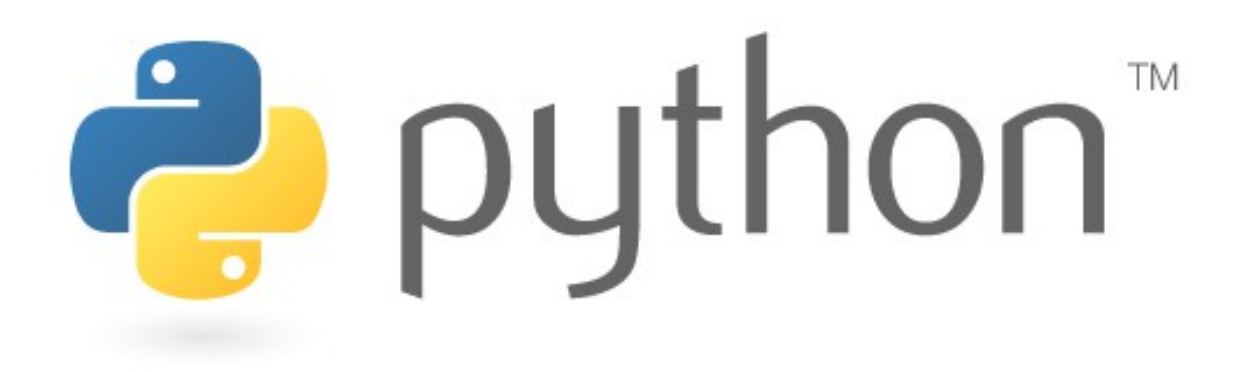

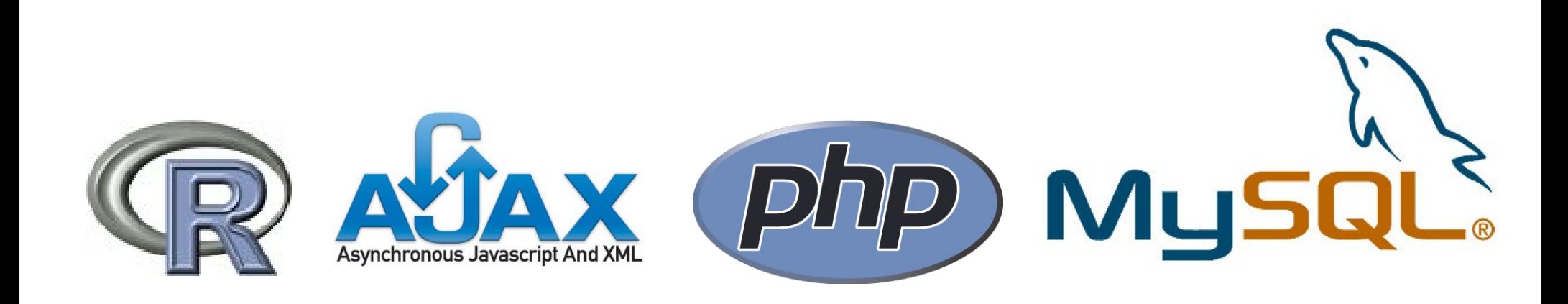

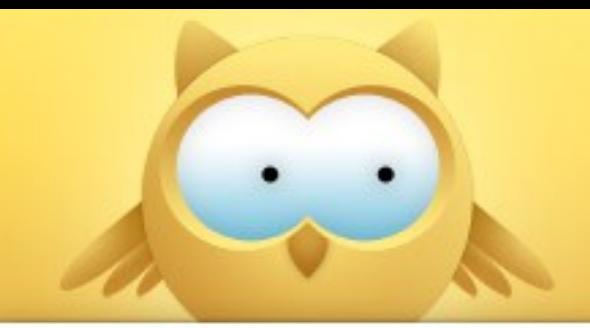

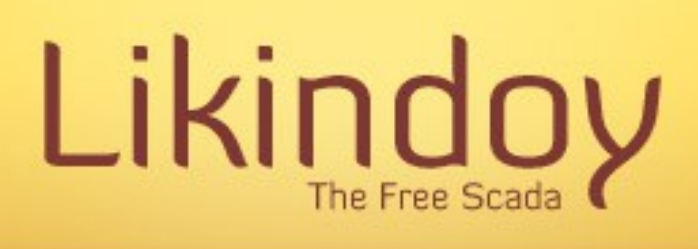

python:

powered

#### DBM (Database Manager)

- Polivalente
- Ada

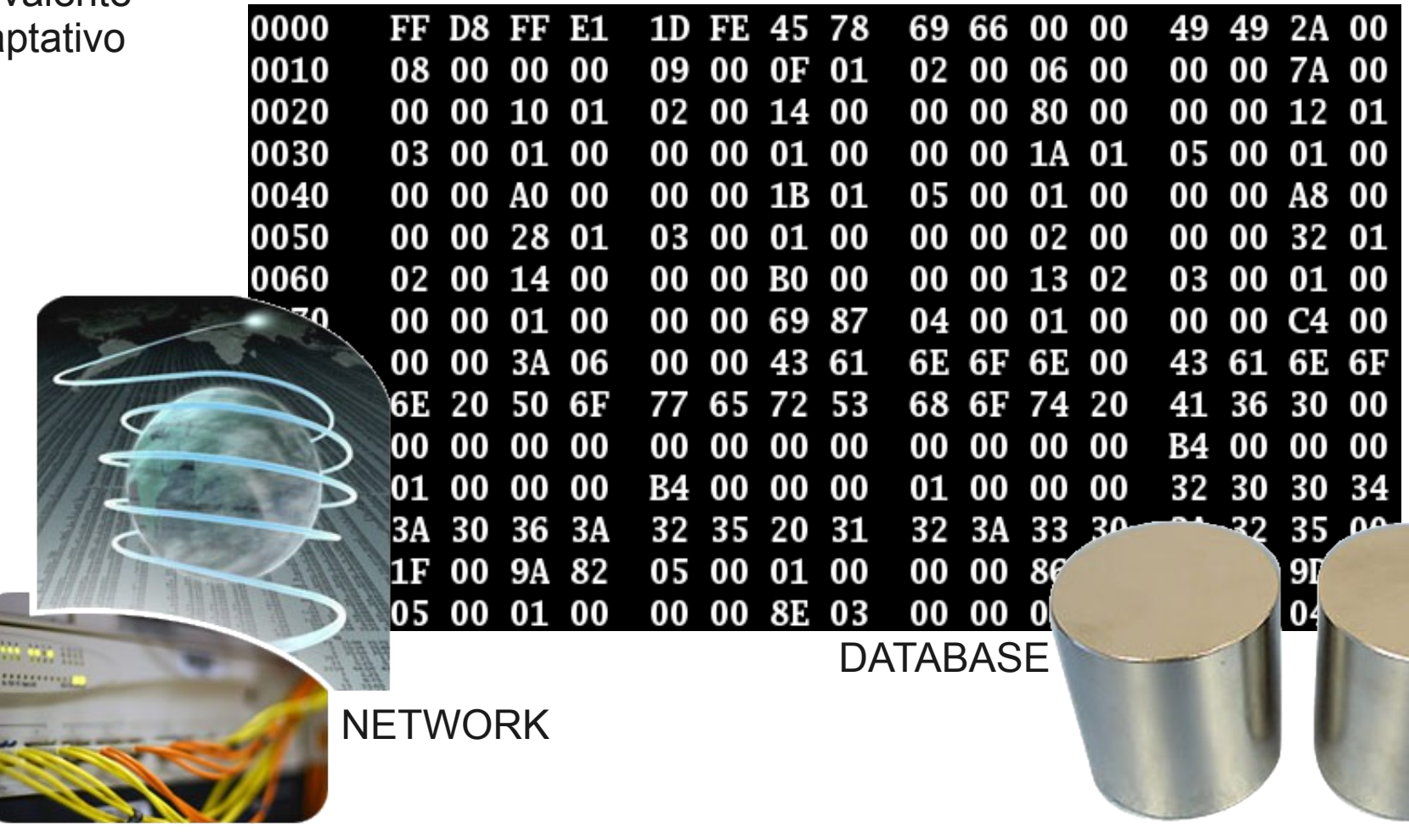

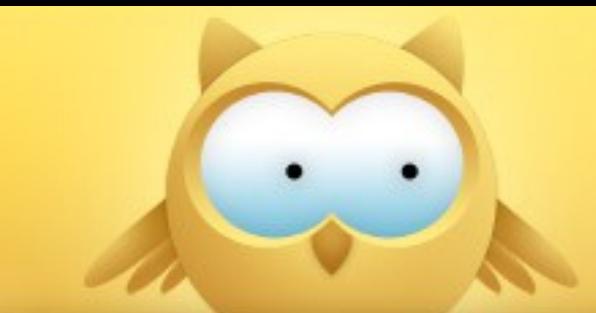

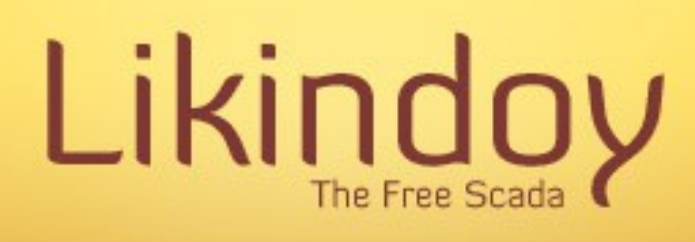

#### HTR (Históricos)

- Vista de pájaro
- Resultados a un paso
- Históricos multiformatos
- 

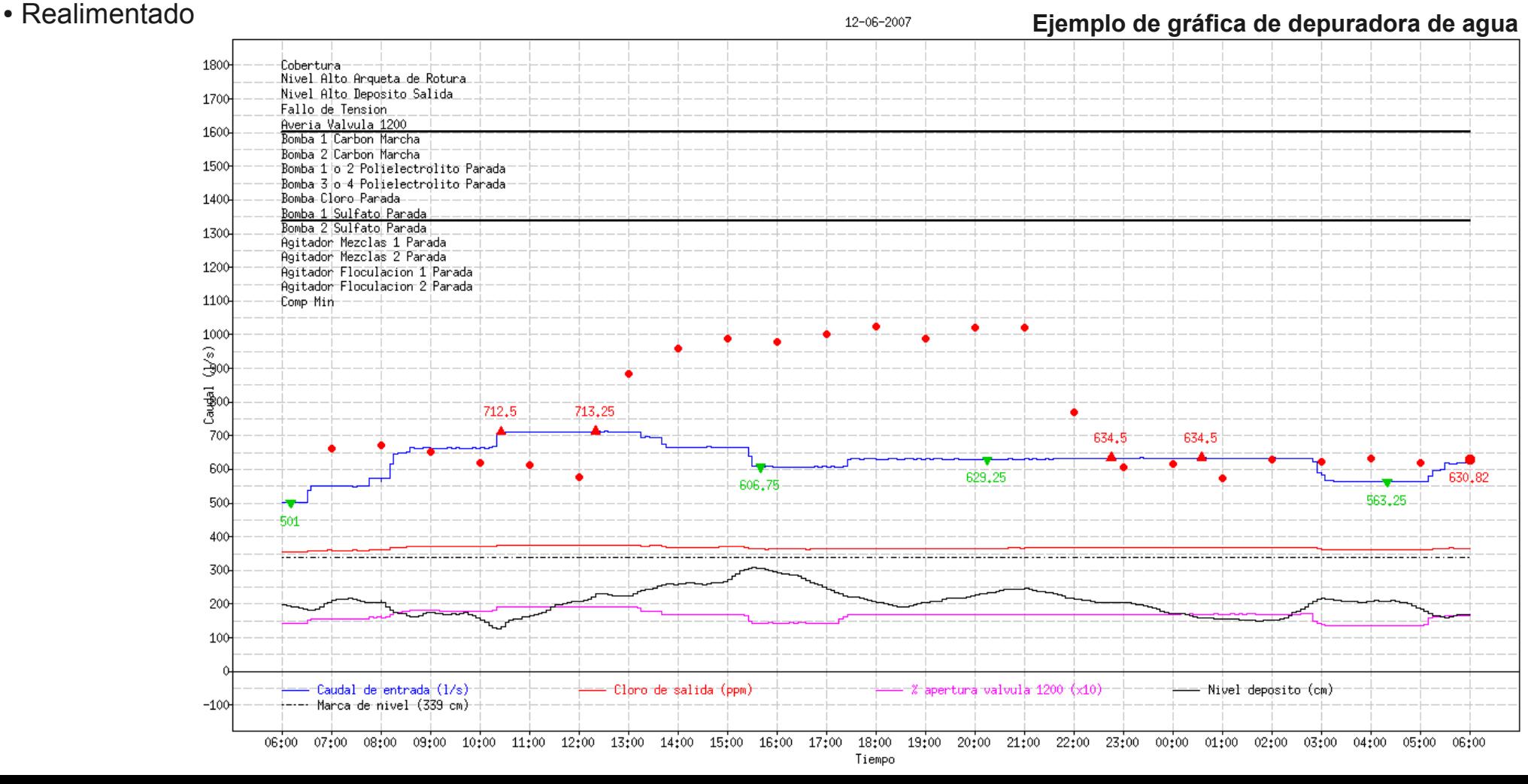

python:

nowered

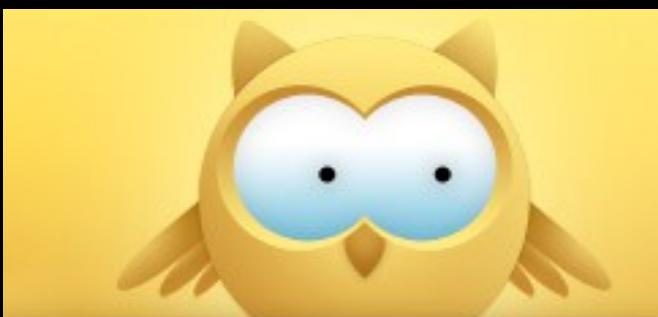

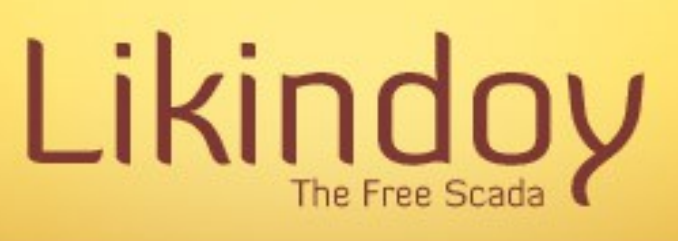

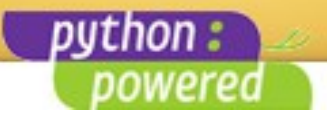

HMI (Human Machine Interface)

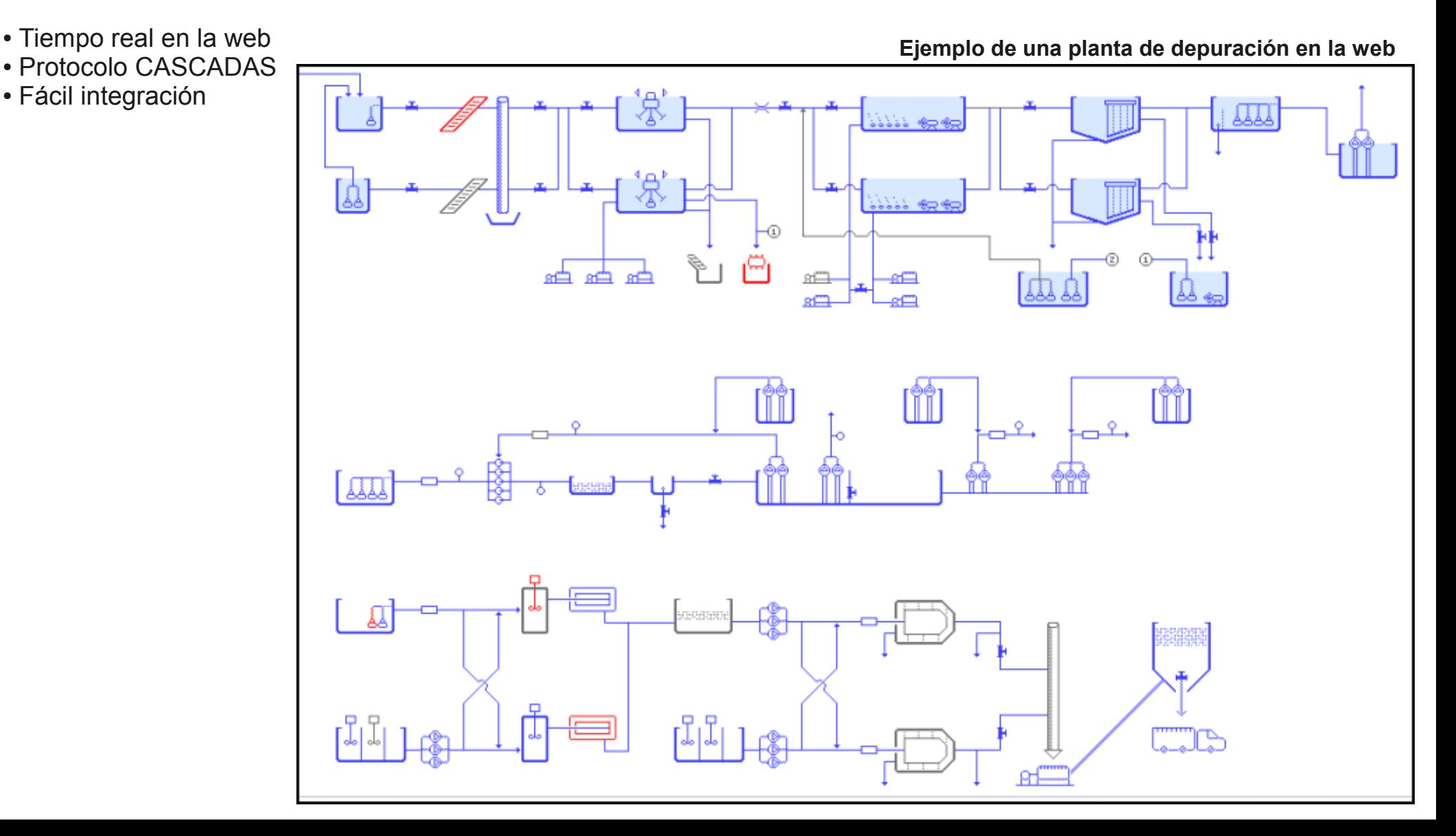

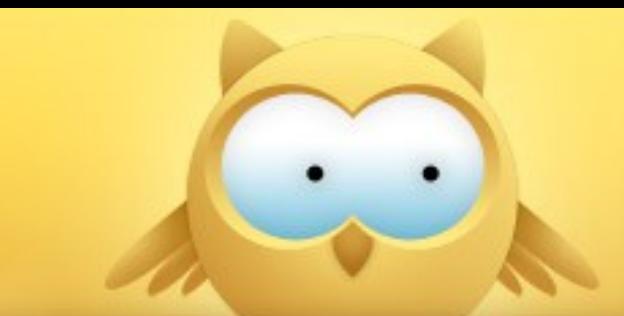

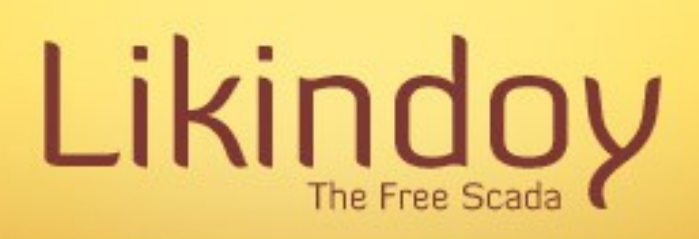

### **RTU**

- Control industrial
- Telecontrol
- Versatilidad
- Entrada/salida

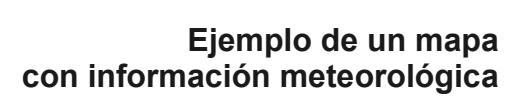

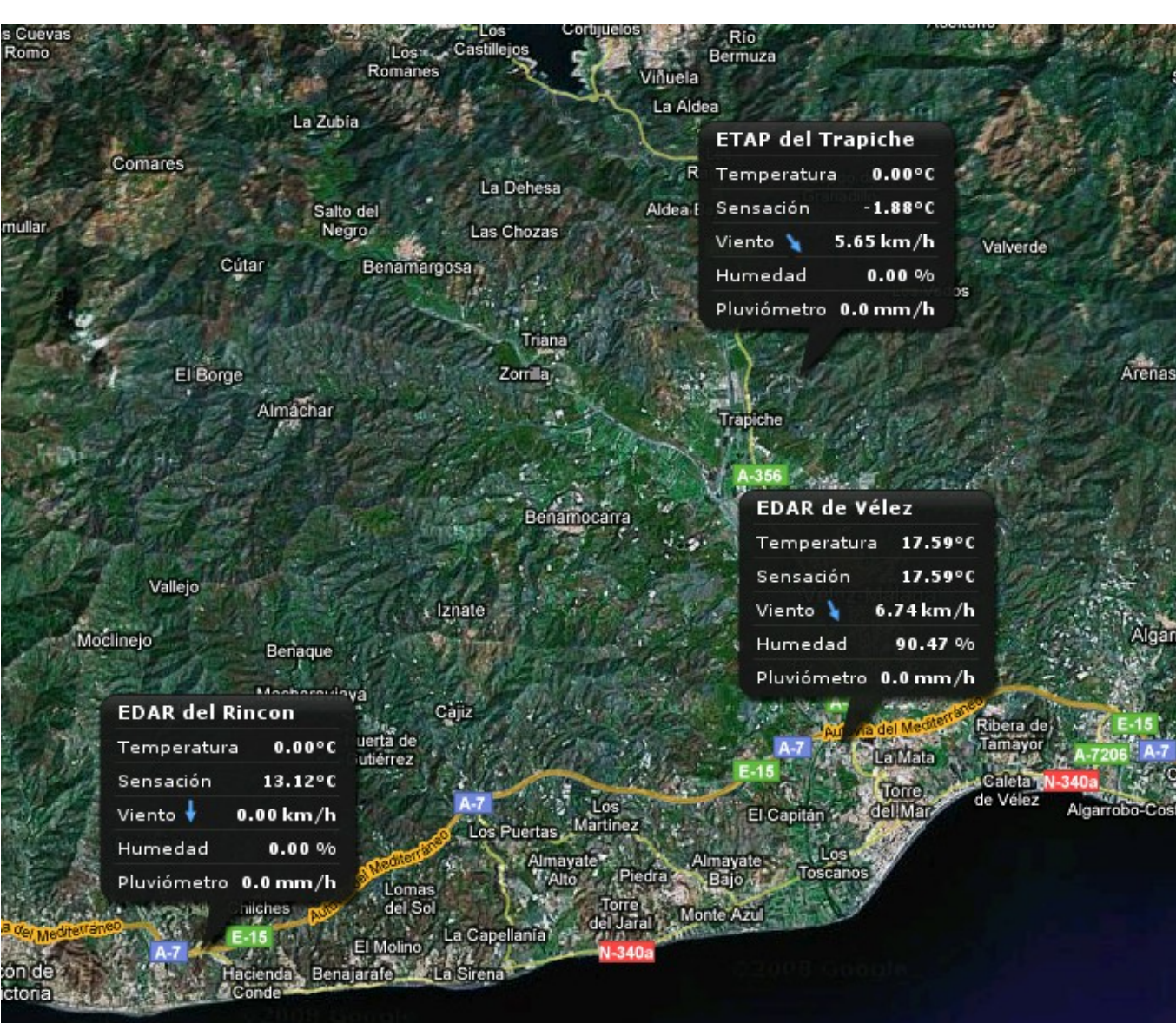

python:

powerec

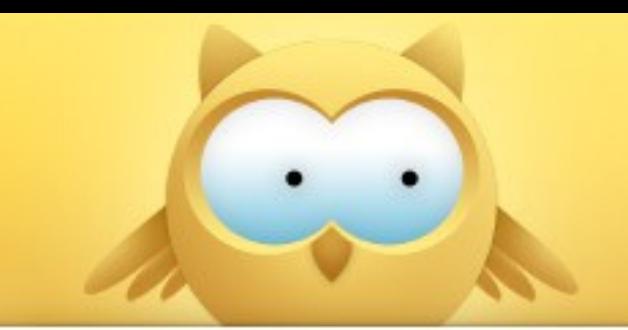

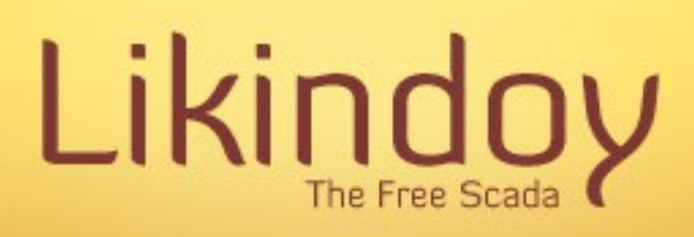

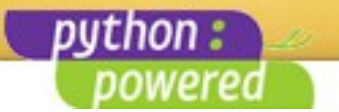

## **Gracias – Thank you - Dziękujemy**

Ponente: Juan Miguel Taboada Godoy <juanmi@centrologic.com>

# **w w w . l i k i n d o y . o r g**

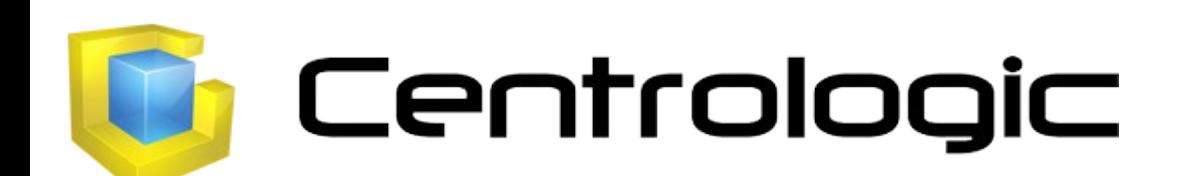

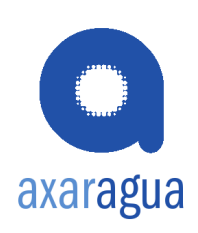

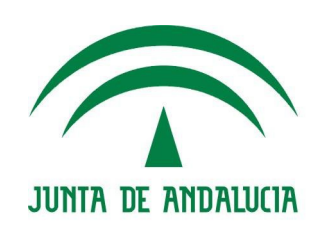